#### ORACLE

# Introduction to Multitenant Architecture

Oracle Database 23c

 $\square$ 

# **Daniel Overby Hansen**

Senior Principal Product Manager

in dohdatabase

🥑 @dohdatabase

B https://dohdatabase.com

Episode 1

Release and Patching Strategy

105 minutes - Feb 4, 2021

#### Episode 2 AutoUpgrade to Oracle Database 19c

Episode 3

Performance Stability, Tips and Tricks and Underscores

120 minutes -- Mar 4, 2021

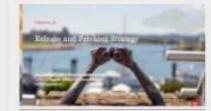

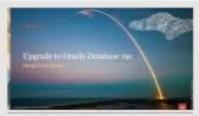

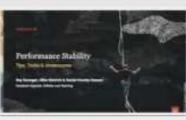

#### Episode 4 Migration to Oracle Multitenant

120 minutes - Mar 16. 2021

Episode 5 Migration Strategies – Insights, Tips and Secrets

120 minutes - Mar 25, 2021

Episode 6 Move to the Cloud – Not only for techies

115 minutes - Apr 8, 2021

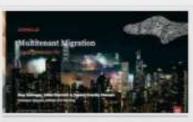

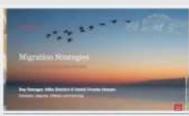

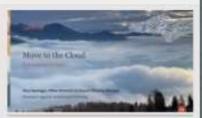

## **Recorded Web Seminars**

#### https://MikeDietrichDE.com/videos

# More than 30 hours of technical content, on-demand, anytime, anywhere

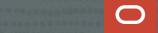

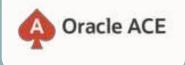

# **400+** technical experts helping peers globally

The Oracle ACE Program recognizes and rewards community members for their technical and community contributions to the Oracle community

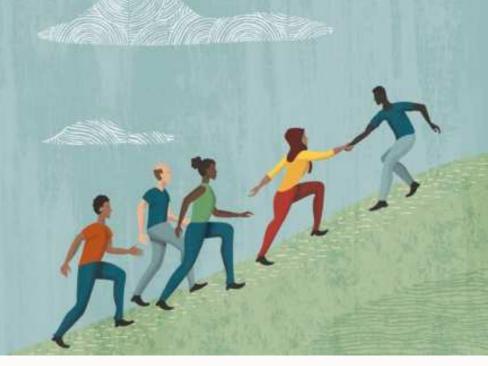

#### 3 membership tiers

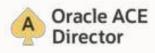

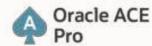

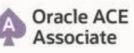

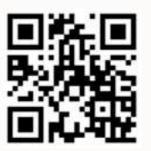

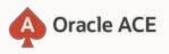

Nominate yourself or someone you know: ace.oracle.com/nominate

For more details on Oracle ACE Program: ace.oracle.com

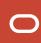

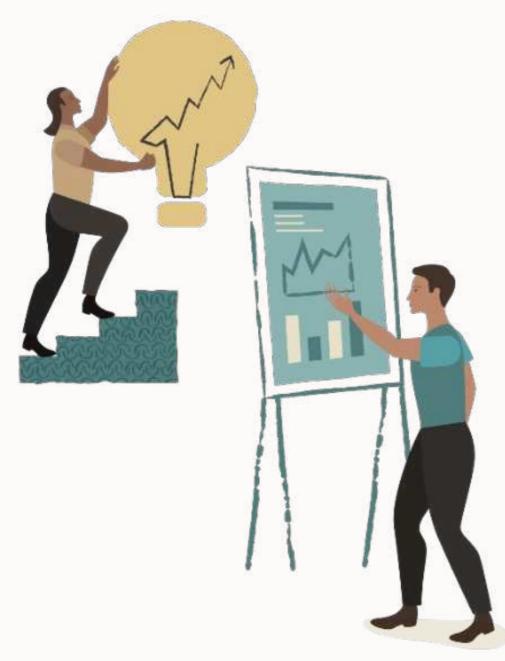

# Architecture

# **Multitenant Evolution**

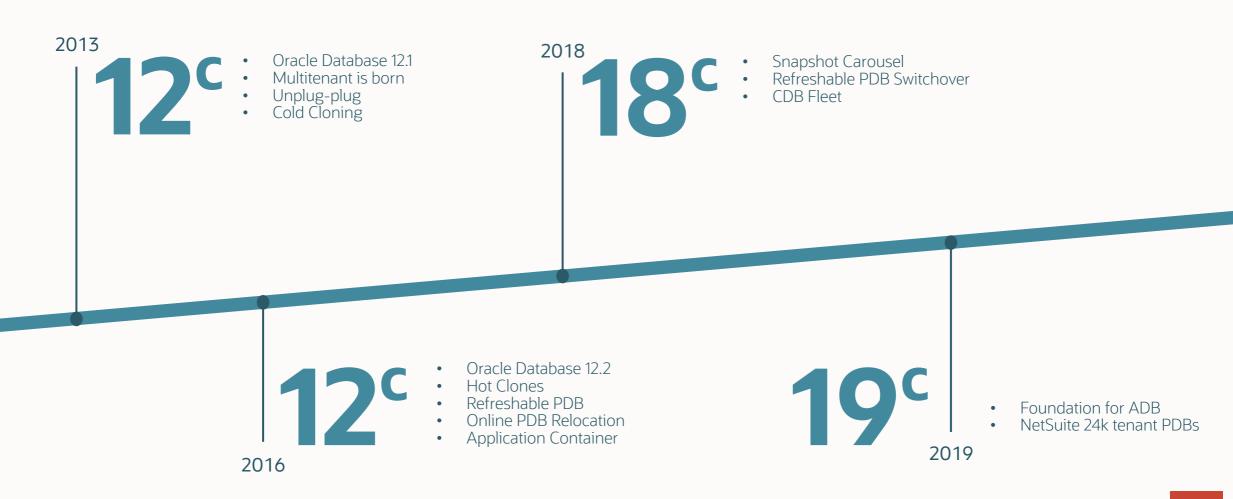

Starting with Oracle Database 21c, installation of non-CDB Oracle Database architecture is no longer supported

<u>Upgrade Guide</u>, 23c

Once you upgrade **beyond** Oracle Database 19c, you must convert to the multitenant architecture

Oracle Database 19c is the last release to support the non-CDB architecture

# Generally, you don't need to change your application to use a pluggable database

 $\bigcirc$ 

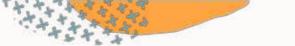

# Single vs. Multitenant

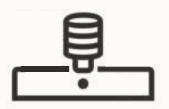

# **Single Tenant**

One PDB No extra license

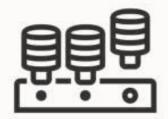

## **Multitenant**

Multiple PDBs Extra license if more than 3 PDBs

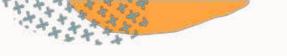

# **Multitenant**

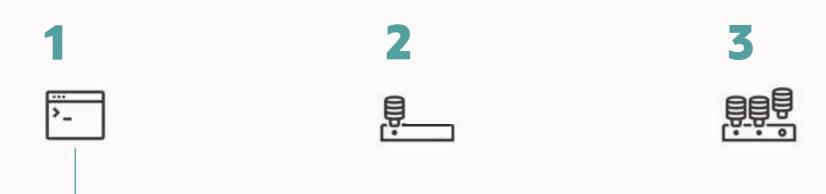

#### You always create a new CDB

- CREATE DATABASE ... ENABLE PLUGGABLE DATABASE
- Using DBCA

#### Or clone an existing CDB

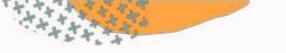

# **Multitenant**

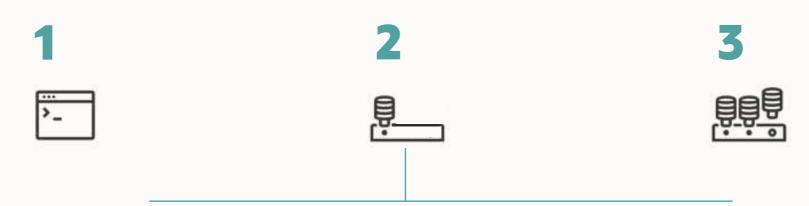

#### When you create a new CDB, it contains:

- The root container
- The seed container

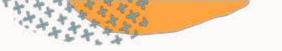

# **Multitenant**

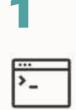

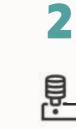

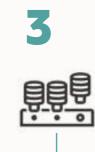

#### You can create PDBs:

- From the seed container
- By cloning other PDBs
- By converting a non-CDB

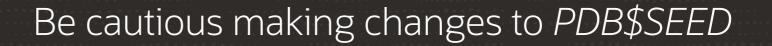

• Your own customizations do not belong PDB\$SEED

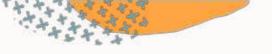

# Containers

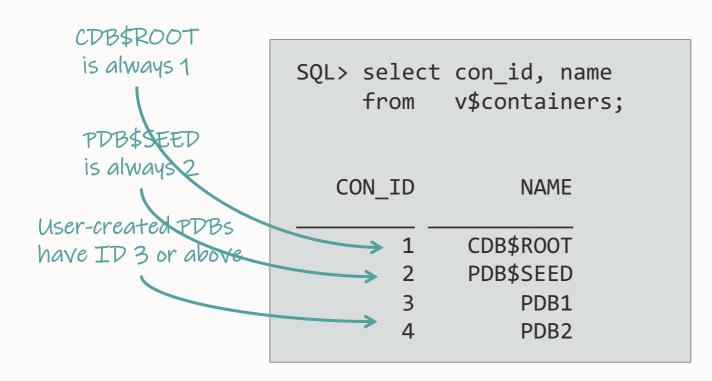

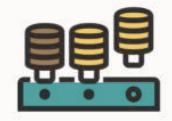

```
alter session set container=CDB$ROOT;
show con_id
```

CON\_ID

1

alter session set container=PDB1;
select sys\_context('USERENV', 'CON\_ID') as con\_id from dual;

CON\_ID

3

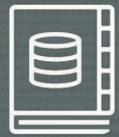

# Multitenant implements data dictionary separation

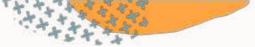

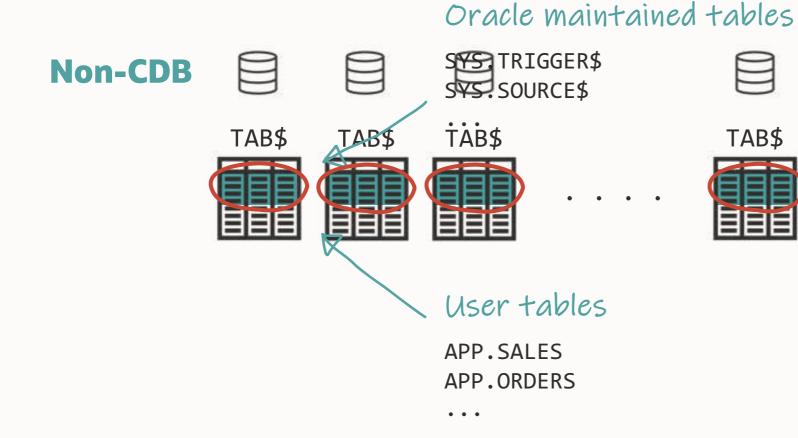

Redundant data

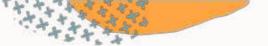

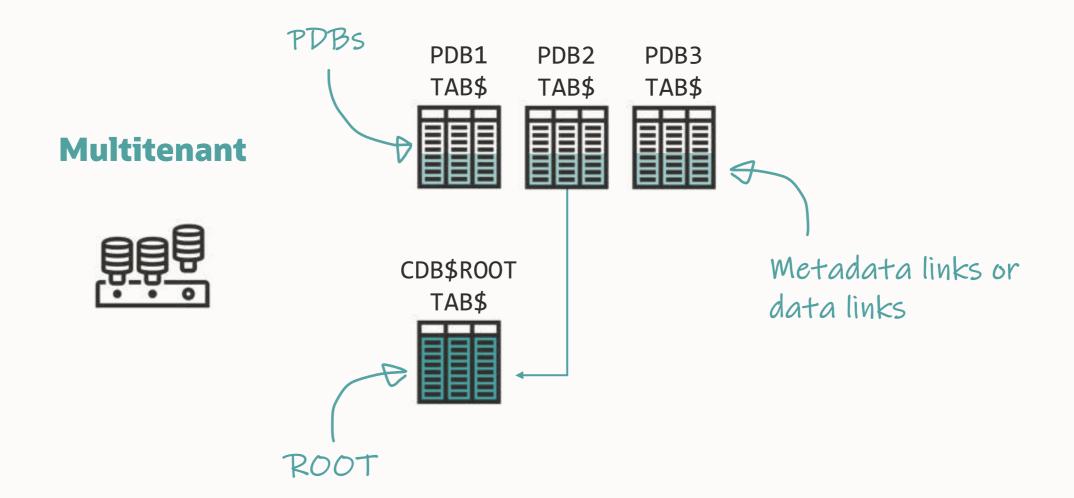

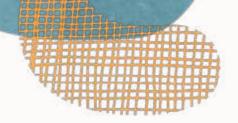

# →€+

### **Deduplication**

By storing data just once, you can save space in the data dictionary.

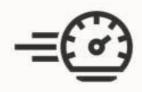

#### Faster

Smaller dictionaries take less time to patch or upgrade.

₹\_

#### Easier

With much metadata stored in root, there is less work for a patch or upgrade.

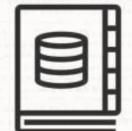

# **CDB** views describe the entire CDB including all PDBs

• Column **CON\_ID** indicates the originating container

 $\bigcirc$ 

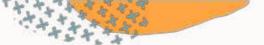

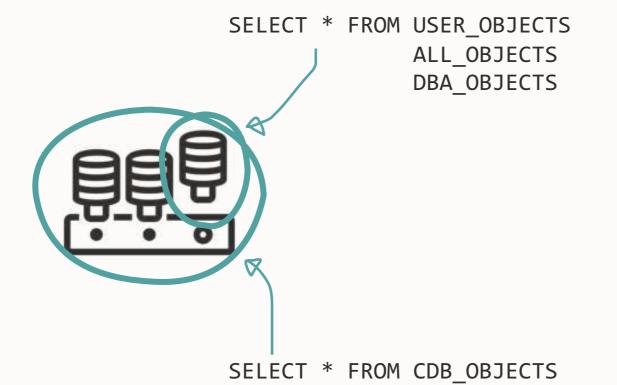

Applies to any data dictionary view

CDB\_ALL\_TABLES CDB\_ANALYTIC\_VIEW\_ATTR\_CLASS

. CDB\_XTERNAL\_TAB\_SUBPARTITIONS

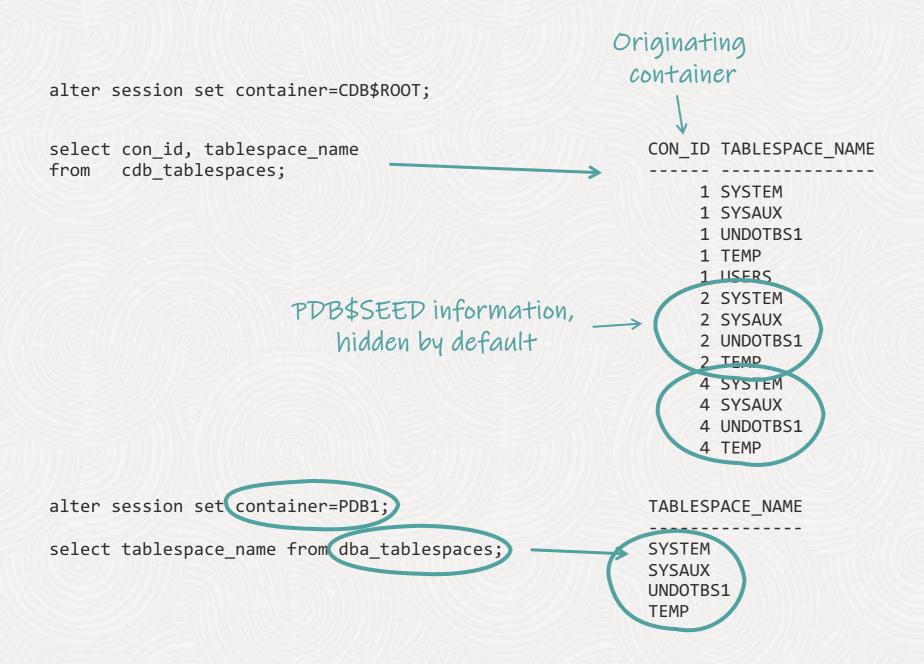

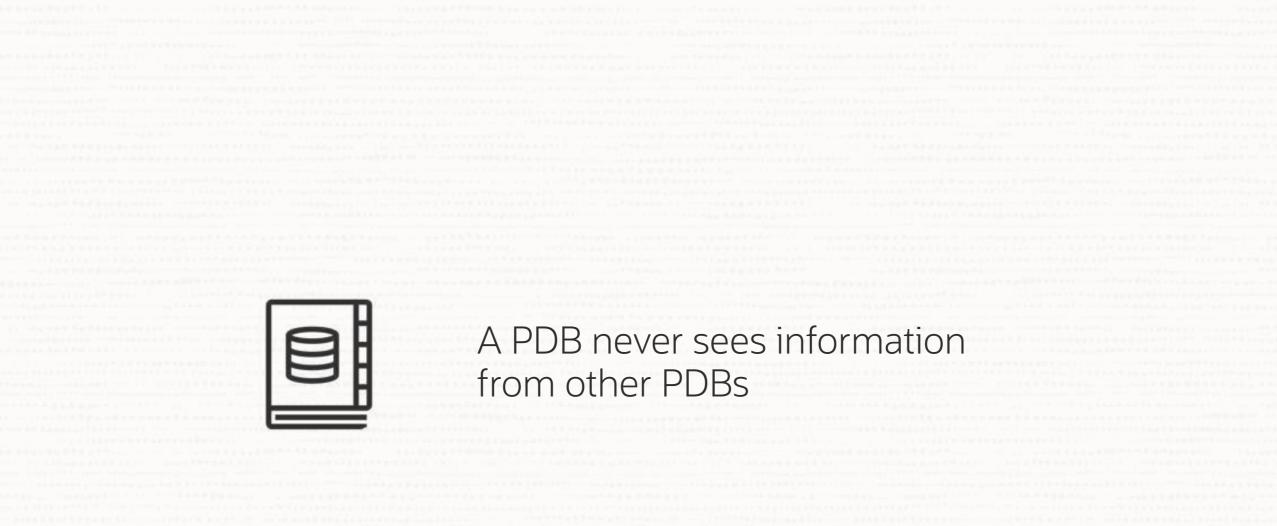

 $\bigcirc$ 

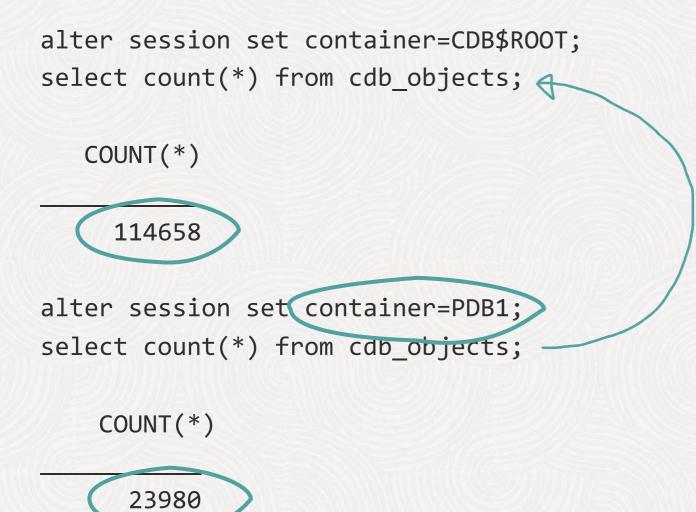

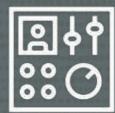

# You make most configuration in the root container

 $\bigcirc$ 

alter session set container=PDB1;

alter database backup controlfile to trace;

ORA-65040: operation not allowed from within a pluggable database

# **Non-CDB Compatible**

• Some ALTER DATABASE and ALTER SYSTEM commands fail in a PDB

- Enable non-CDB compatibility by setting NONCDB\_COMPATIBLE=TRUE
  - When you can't change the application
  - When you accept the reduced security

SQL> alter system set noncdb\_compatible=true;

SQL> shutdown immediate

SQL> startup

SQL> alter system set noncdb\_compatible=true; SQL> shutdown immediate SQL> startup

SQL> alter session set container=PDB1; SQL> alter database backup controlfile to trace;

Database altered.

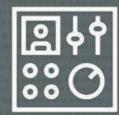

## Fine-tune PDBs with instance parameters

 $\bigcirc$ 

- Parameters apply to PDBs as well
- Some parameters are PDB modifiable

SQL> select name from v\$system\_parameter where ispdb\_modifiable='TRUE';

NAME

.

•

adg\_account\_info\_tracking allow\_rowid\_column\_type approx\_for\_aggregation approx\_for\_count\_distinct approx\_for\_percentile

xml\_handling\_of\_invalid\_chars

#### 246 rows selected.

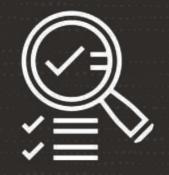

# Use ORAdiff to find PDB modifiable parameters

 $\mathbf{O}$ 

- Free tool
- https://oradiff.oracle.com

## A cloned or moved PDB keeps the changed parameters

 $\bigcirc$ 

Certain exceptions exist

--Find specific parameters that has been defined in a specific PDB

select name, value from v\$system\_parameter where con\_id=<id>;

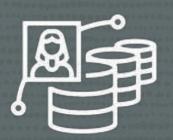

## Share resources between PDBs

 $\bigcirc$ 

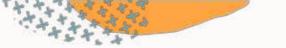

#### **Resource Consolidation**

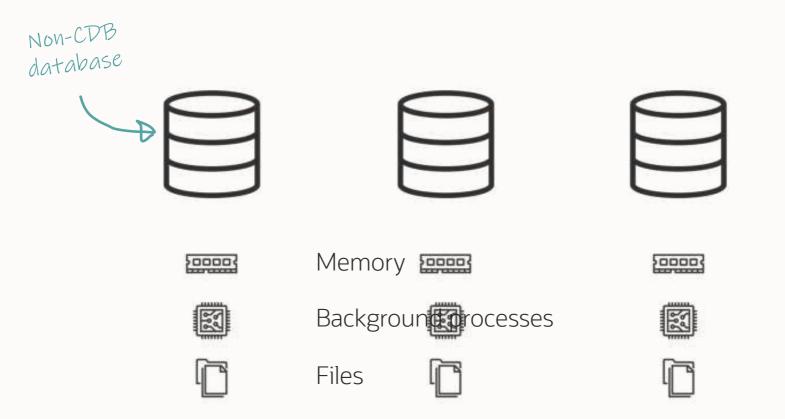

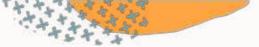

#### **Resource Consolidation**

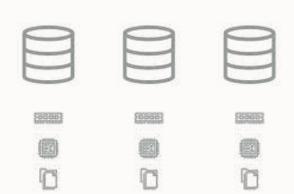

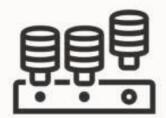

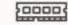

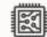

38 Copyright © 2024, Oracle and/or its affiliates

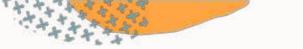

#### **Resource Consolidation**

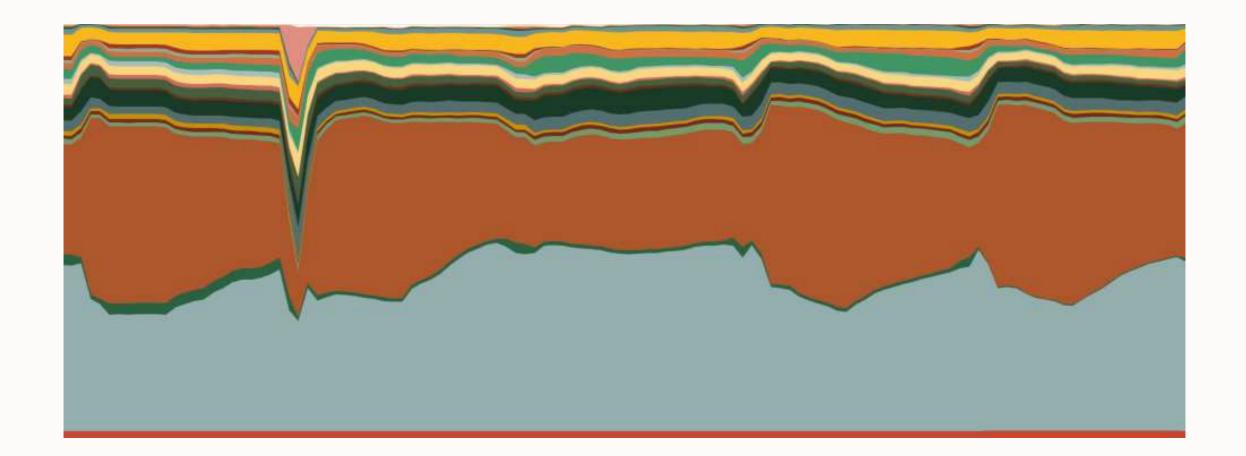

A US Health Care provided managed to

- Reduce the number of database instances by 7x
- Reduce the number of physical servers by 50 %

#### **Consolidation Strategies?**

There is no "*best*" strategy

Don't mix PDBs with different SLAs

Total memory consumption minus 20%-30%

Increase consolidation factor slowly

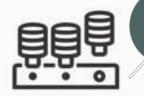

Be open to start with a completely new naming schema

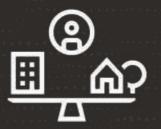

#### Avoid noisy neighbors

Allow sharing resources
 but everyone must get a fair share

 $\bigcirc$ 

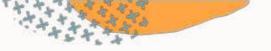

#### Instance caging

- Define CPU\_COUNT for each PDB
- Hard limit

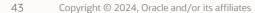

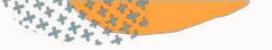

200004

#### **Memory allocation**

- Use Automatic Shared Memory Management
- Set reasonable value for SGA\_TARGET
- Optionally, also for memory pools
  - Shared pool (SHARED\_POOL\_SIZE)
  - Buffer cache (**DB\_CACHE\_SIZE**)

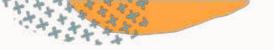

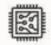

200003

#### Simple Resource Manager

- Enable CDB resource manager
- Set **RESOURCE\_MANAGER\_PLAN** at root level
- Allocate minimum shares
  - CPU\_MIN\_COUNT
  - SGA\_MIN\_SIZE

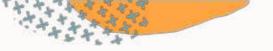

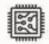

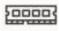

#### **Advanced Resource Manager**

- Use directives instead of shares
- Exadata I/O Resource Management

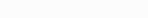

# You can still control resources inside a PDB with Resource Manager

 $\bigcirc$ 

# You can run multiple CDBs on the same host and out of the same Oracle home

 $\bigcirc$ 

- Shares resources like with non-CDBs
- CPU\_COUNT and SGA\_MAX\_SIZE

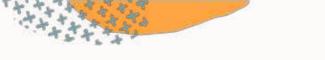

#### Consolidation

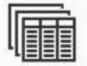

Schema consolidation

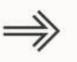

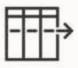

Virtual Private Database

# PDB consolidation

- Less complexity
- Better isolation
- Operational benefits
- Easier cloning

A global provider of financial services states

The multitenant architecture gives us complete client separation out of the box, without having to maintain a Virtual Private Database setup.

We went away from Virtual Private Database and consolidated our different clients in individual PDBs.

This reduced the complexity of our database implementation and made operations much easier.

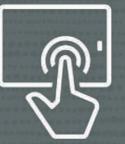

# The *many-as-one* principle eases maintenance operations

 $\bigcirc$ 

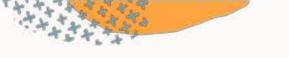

#### 

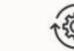

#### Patch databases one by one

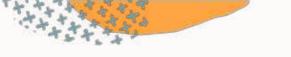

## 

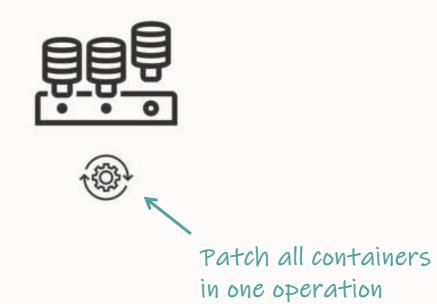

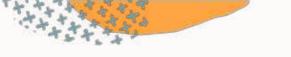

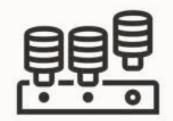

#### Applies to:

- Upgrading
- Patching
- Configuring and performing backups backups
- Configuring Data Guard
- Configuring RAC
- Monitoring
- ... and many other operations

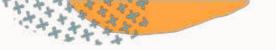

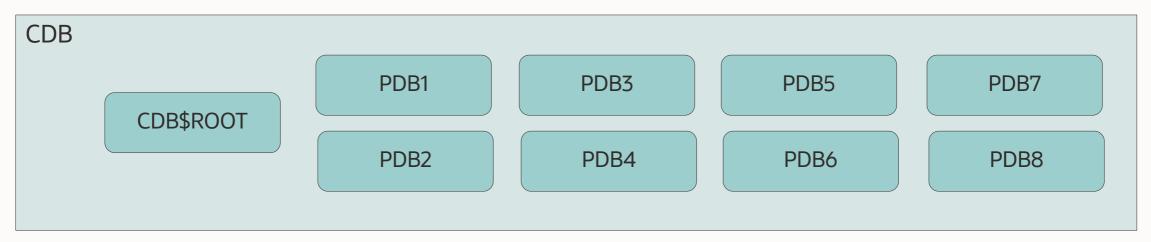

- Datapatch patches CDB\$ROOT and PDB\$SEED automatically
- Datapatch only patches open PDBs
- Datapatch determines parallel degree based on CPU count

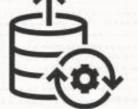

# Significantly speed up patching using AutoUpgrade

• Applies to multitenant databases on RAC only

 $\bigcirc$ 

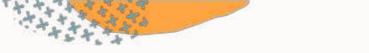

#### **Distributed Patching**

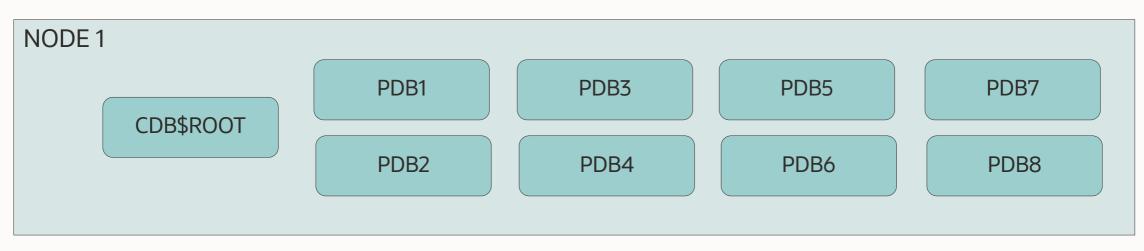

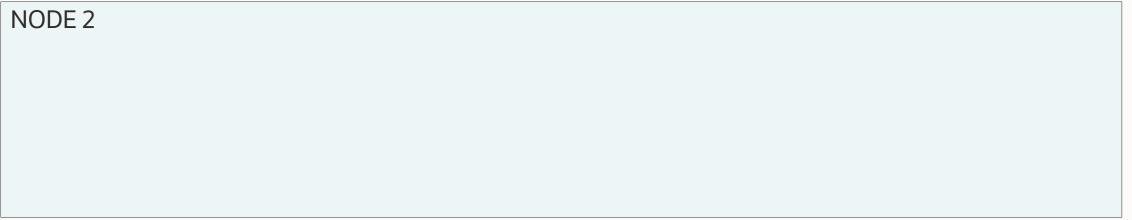

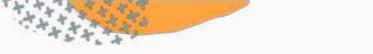

#### **Distributed Patching**

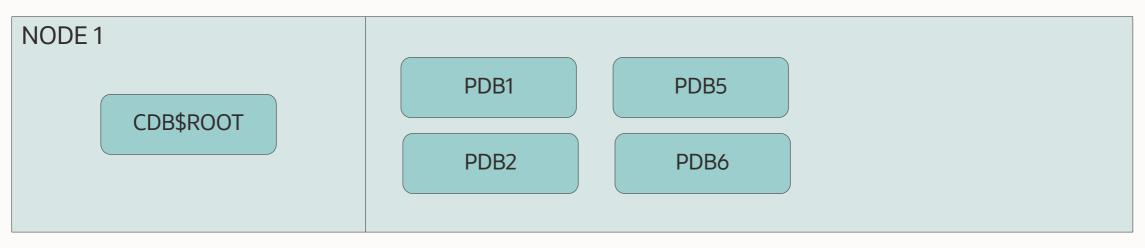

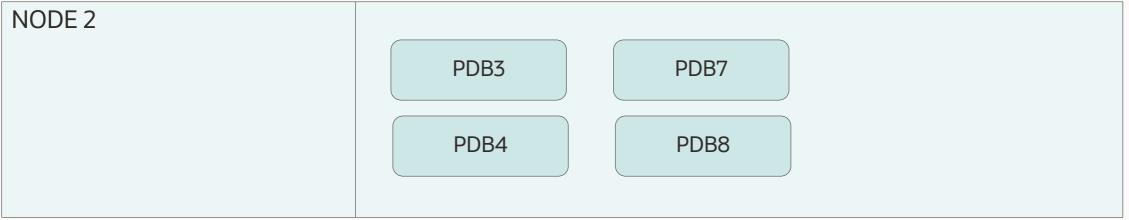

#### **Distributed Patching**

To enable distributed patching

```
$ cat RACCDB.cfg
upg1.source_home=/u01/app/oracle/product/19/dbhome_19_18
upg1.target_home=/u01/app/oracle/product/19/dbhome_19_19
upg1.sid=RACCDB
upg1.tune_setting=proactive_fixups=true,distributed_upgrade=true
```

\$ java -jar autoupgrade.jar -config RACCDB.cfg -mode deploy

# 41%

Time saved by using distributed patching

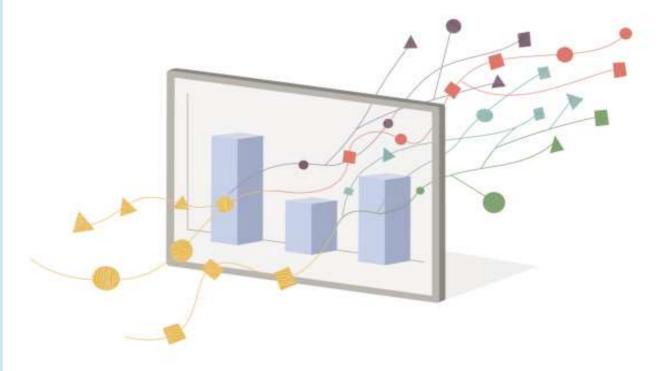

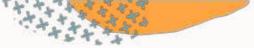

#### **Benefits**

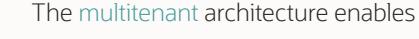

2

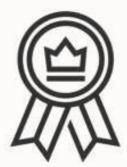

- Self-contained PDBs
  - Common and easier operations
- **3** Resource sharing and consolidation

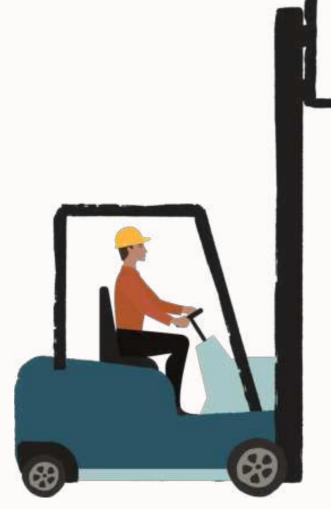

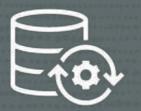

# Migration to multitenant is a one-time operation that requires downtime

 $\bigcirc$ 

• No downtime when using Oracle GoldenGate

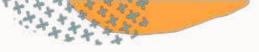

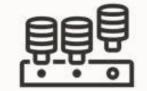

 $\Rightarrow$ 

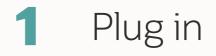

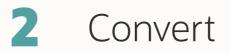

64 Copyright © 2024, Oracle and/or its affiliates

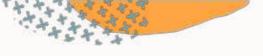

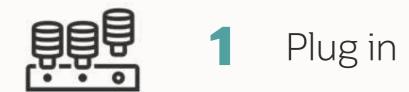

#### First, check if database is compatible with CDB

- 1. Generate manifest file in non-CDB
- 2. Check compatibility in CDB

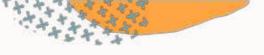

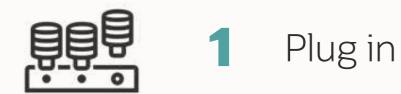

Then, perform plug-in

- 1. Shut down non-CDB
- 2. Plug into CDB

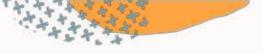

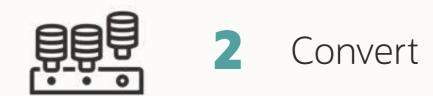

- 1. Complete conversion with **noncdb\_to\_pdb.sq1**
- 2. Requires downtime, but you run it only once
- 3. Irreversible

# *Convert-on-open* automatically converts a non-CDB when plugged in

 $\bigcirc$ 

- Oracle Database 23c
- Also upgrade-on-open

Other Options Refreshable Plug-in Copy Plug-in NoCopy

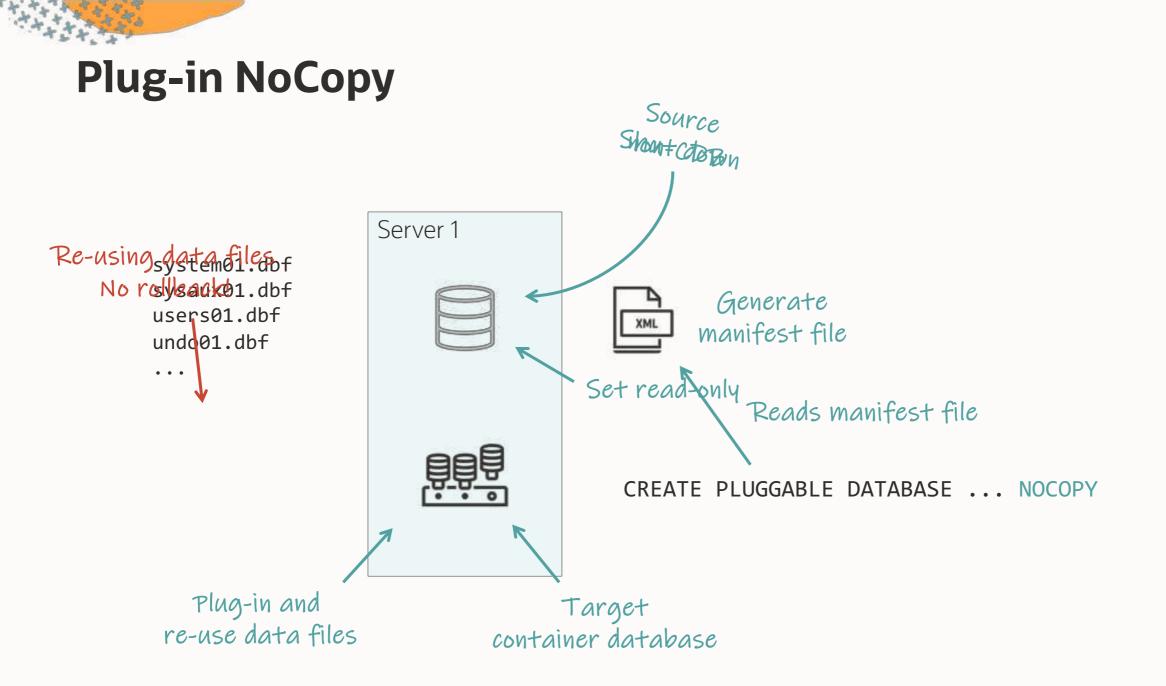

Other Options Refreshable

Plug-in Copy

Plug-in NoCopy

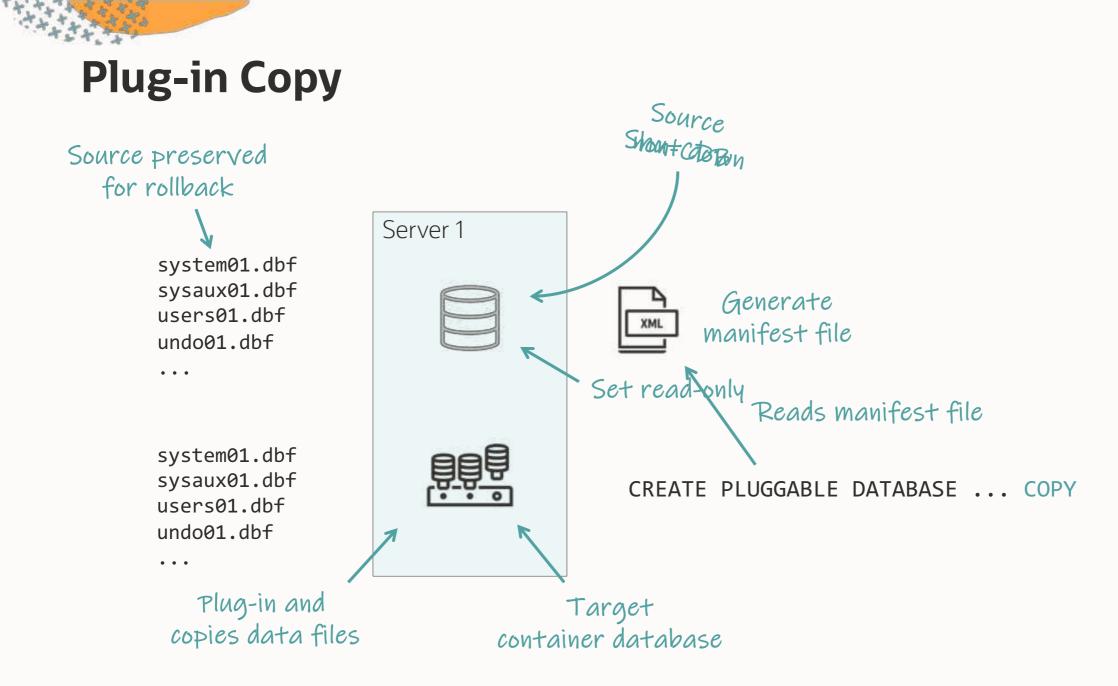

Other Options **Refreshable** Plug-in Copy

Plug-in NoCopy

**Other Options** 

Refreshable Plug-in Copy Plug-in NoCopy

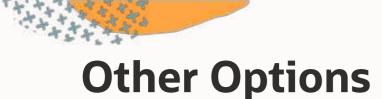

It is also possible to migrate using

#### 1 Data Pump

2 Transportable Tablespaces

#### **3** GoldenGate

- Well-known and proven method
- Extremely flexible
- Migrate from lower version
- Migrate from cross-Endian
- Preserves source database for fallback

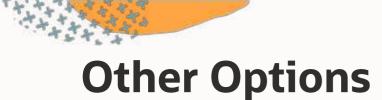

It is also possible to migrate using

#### 1 Data Pump

2 Transportable Tablespaces

#### **3** GoldenGate

- Faster for larger databases
- Migrate from lower version
- Migrate from cross-Endian
- Preserves source database for fallback

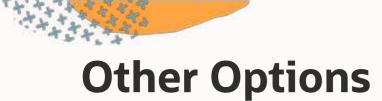

It is also possible to migrate using

#### 1 Data Pump

2 Transportable Tablespaces

#### **3** GoldenGate

- Only zero downtime option
- Migrate from lower version
- Migrate from cross-Endian
- Preserves source database for fallback
- Active-active replication for ultimate solution

#### **YouTube | Oracle Database Upgrades and Migrations**

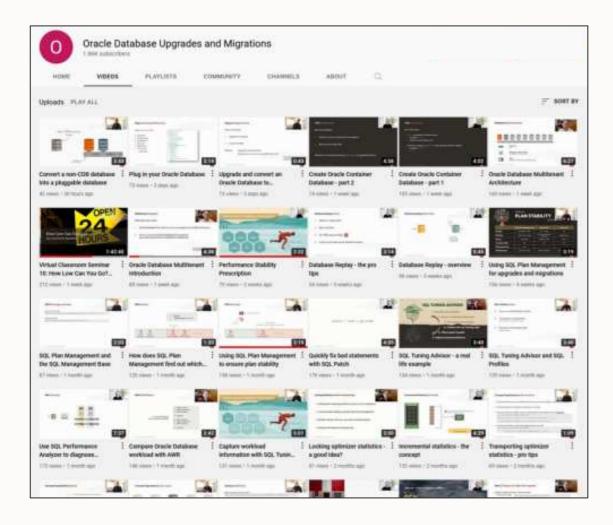

- 300+ videos
- New videos every week
- No marketing
- No buzzword
- All tech

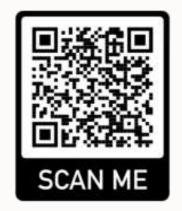

#### Thank You

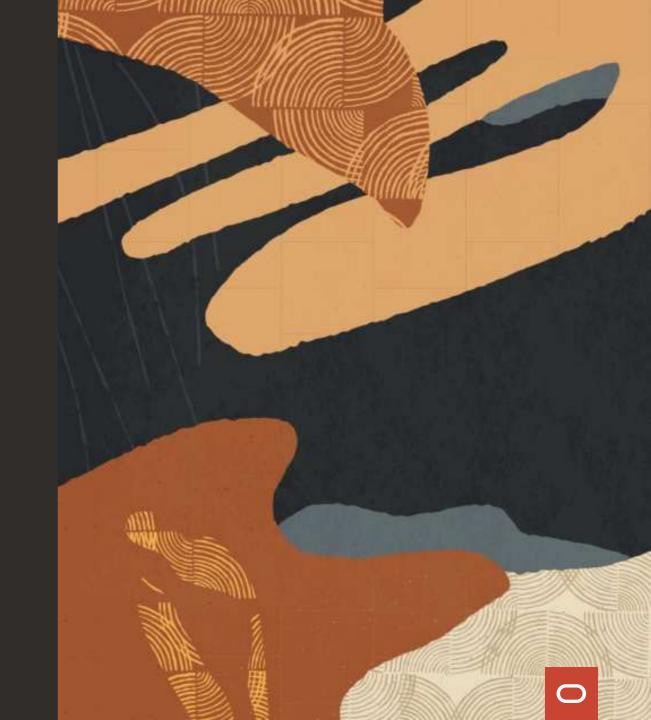